## **Best deals from internet providers**

- 1. Broadband is just one component of your overall telephone bill, which includes line rental and call costs or packages
- 2. Cheaper isn't necessarily better
- 3. Consider what you want. Do you need unlimited data or will e.g. 10Gb download a month be enough for you?
- 4. Look at aggregator websites e.g. uswitch.com or comparebroadband.co.uk but be wary of what they appear to offer
- 5. All providers use the same infrastructure *i.e.* copper for ADSL (typically shown as 17Mbps but more like 2Mbs in Holwell) and fibre for superfast broadband (over 24Mbps)
- 6. Or go to your existing provider and ask for a deal
- 7. After you upgrade, make sure you get what you paid for e.g. check estimated download speeds against actuals. If not, ask why

--------------------------------------------------------------------------------------------------------

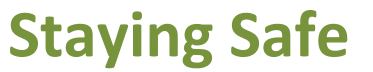

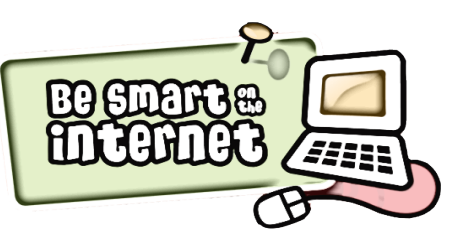

- **Don't Store Sensitive Information in the Cloud!**
- **Use hard to guess passwords '90% can be cracked in seconds'.**
- **Passwords should be at least 8 characters long with symbols, upper case & numbers.**
- **Change passwords every 3 months, or if you suspect suspicious activity.**
- **Don't use the same password for everything, or write it down!**
- **Banking on line is 100% safe, as long as you log on direct through their website!**
- **Look for the 'PADLOCK' symbol when visiting websites ,'ensures security'.**
- **When using public cloud facilities 'café's, bars etc' try to avoid using bank details, passwords, and sensitive information.**
- **Use your wireless BT account if 'Openzone' is available.**
- **Encrypt your data and devices where possible, 'zip files with a password'.**
- **Always have anti virus /malware software on all of your devices, BT devices provide this as part of their service.**
- **Always make sure that your home router is secure, 'Press the WPS button' to stop passers by, or neighbours from accessing your network.**
- **Don't open emails if you don't recognise them 'Phishing scams'.**
- **Don't accept calls from someone saying you have a problem with your computer!**

## **Setting up Fibre Broadband in your home**

- 1. Understand what your maximum speed is
	- a. Infinity 1 and Infinity 2
	- b. Speak to BT Sales
- 2. Register for the service, BT Sales or online, hub will arrive and on the day of connection, make sure your new hub is connected
- 3. Plug your hub into a microfilter, or the new double sockets with built in filtering
- 4. Report all faults to BT Broadband Team
- 5. Location of hub, interference from devices
- 6. You can use a wired connection instead
- 7. One of the main issues for slow connections is due to the wireless connection with your device

What is 'The Cloud'?.......

--------------------------------------------------------------------------------------------------------

## **........It is the practice of using a network of remote hard drives 'servers' hosted on the Internet to store, manage, and process** information, rather than on a personal computer.

- The Cloud as we know it commercially has only been around for a few years, but the general concept has been around for decades.
- Store files, pictures, music and movies....all sorts, on a hard drive 1000s of miles **away!**
- No need for a home PC, access anywhere there is internet.
- Most people use it on a daily basis without actually realising it...
- ... Netflix, GOOGLE Drive '15GB FREE' & GMAIL are examples of Cloud applications.
- You get a free amount of Cloud storage with your BT account.
- Set up your own Cloud Western Digital, Seagate, BT account 'Openzone'
- Beware of information rights and deletion 'Read the small print, T&Cs'